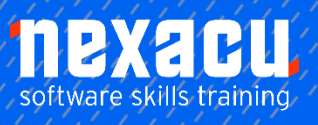

# $\overline{a}$ **[Python Beginner](https://nexacu.com.au/microsoft-power-bi-training-courses/power-bi-beginner/)**

# **Detailed Content**

# **Introduction**

Introduction to Python Introduction to Anaconda and **JupyterLab** The Python Standard Library

# **Installing Python**

Anaconda JupyterLab Installing additional packages

# **Anaconda and JupyterLab**

Using Anaconda Working with environments Launching JupyterLab Working in JupyterLab Using Jupyter Notebooks Accessing help Autocomplete Basics of running code Markdown Shutting down kernels and the Jupyter Server

# **Using Python as a Calculator**

Arithmetic operators Relational operators Logical operators Order of operations

#### **The Python Standard Library**

Built-in functions Other functions in the standard library

# **Working with Objects**

Objects in Python What are objects? Creating objects Naming rules Naming conventions Names as references Namespaces

Using  $\text{dir}()$  to list objects, attributes and methods

# **Data Types and Structures in Python**

Data types Conversion between data types Built-in data structures Tuples, lists, ranges and dictionaries Pandas Series and **DataFrames** Conversion between data structures Which data structure should I use?

#### **pandas DataFrames**

Creating DataFrames Importing data into a **DataFrame** Uploading data in JupyterLab

# **Accessing Data within Data Structures**

Referring to data by position **Slicing Strings** Referring to data by name Accessing data from Series Accessing data from **DataFrames** Accessing data that meet specific criteria

# **Manipulating Objects**

Replace parts of an object Add data to an object Remove data from a data object

#### **Manipulating DataFrames**

Making changes in place Renaming columns and rows

#### **Vectorised computation with pandas and NumPy**

Vectorised arithmetic NumPy Vectorised methods and functions Broadcasting

#### **Functions vs methods**

Basic syntax for functions Basic syntax for methods Arguments

**Working with Data in DataFrames**

Calculating summary statistics

#### **Plotting Data**

Plotting with Matplotlib Create a scatterplot Create a linechart Add text Add a legend Exporting plots

#### **Exporting Data**

Export data to csv file

#### **Notebook to Markdown**

View your Notebook as a rendered Markdown file